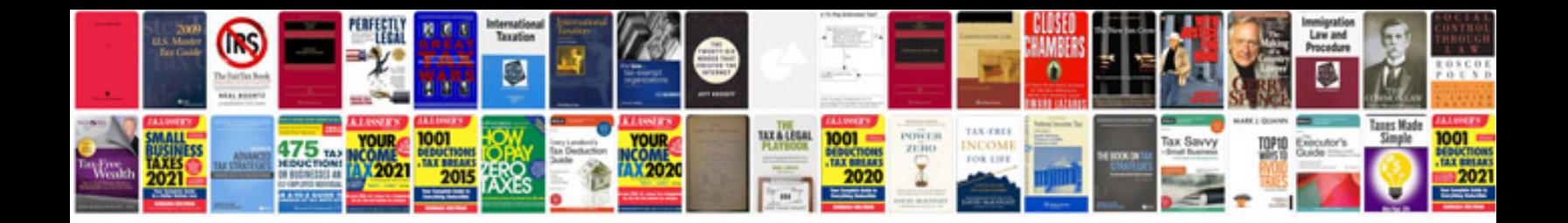

**Adobe portable document format**

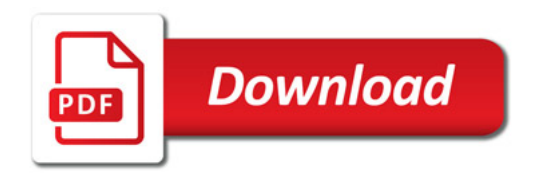

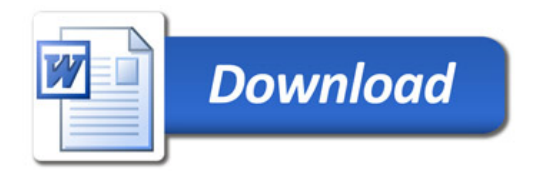